## Frameworks for Educational Technology: SAMR, the EdTech Quintet, and the Horizon Report

Ruben R. Puentedura, Ph.D.

**Substitution**  *Tech acts as a direct tool substitute, with no functional change*

**Augmentation**  *Tech acts as a direct tool substitute, with functional improvement*

*Enhancement* En

*Transformation* **Transformation** 

**Modification**  *Tech allows for significant task redesign*

**Redefinition**  *Tech allows for the creation of new tasks, previously inconceivable*

Ruben R. Puentedura, *[As We May Teach: Educational Technology, From Theory Into Practice](http://tinyurl.com/aswemayteach)*. (2009)

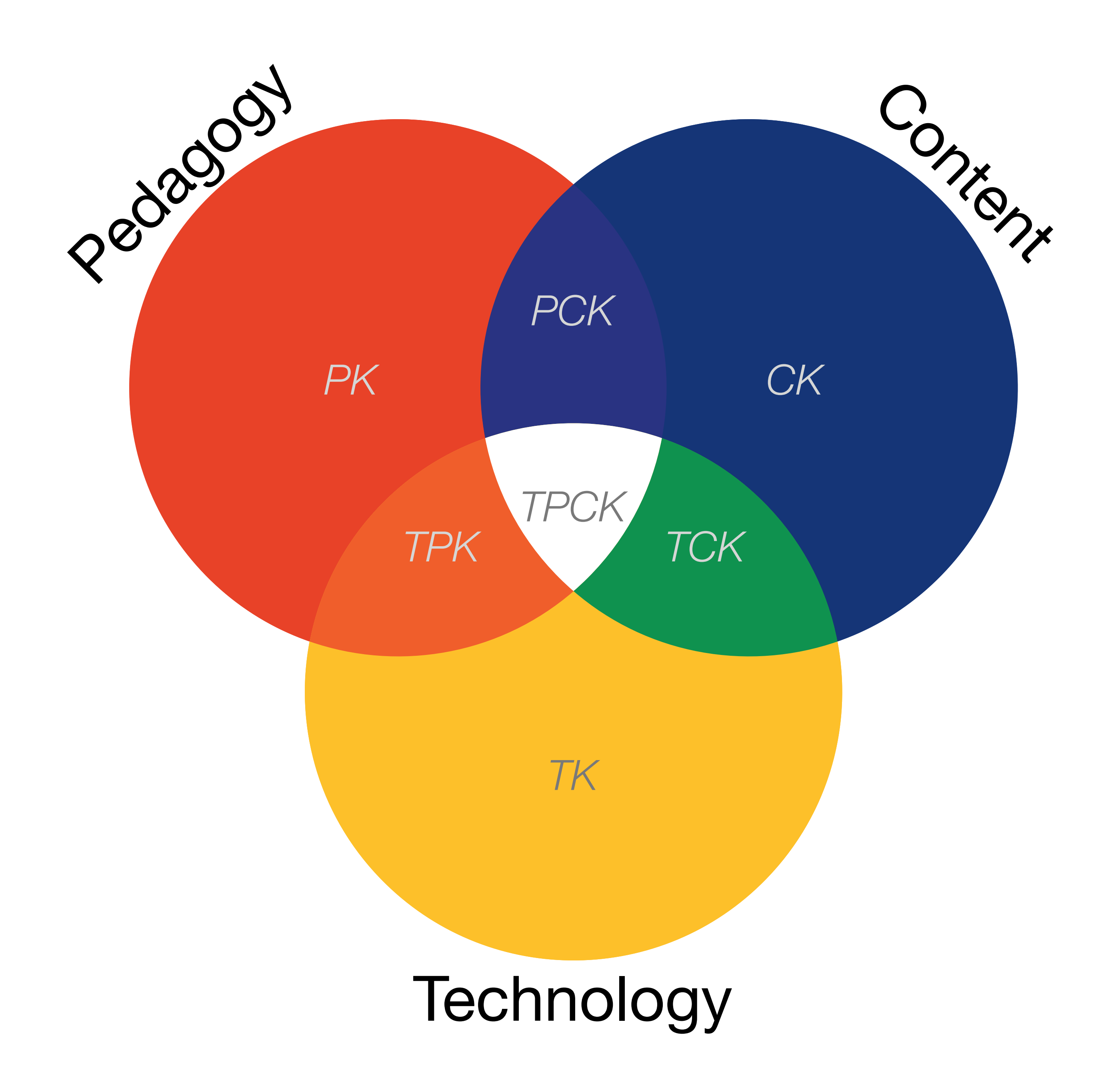

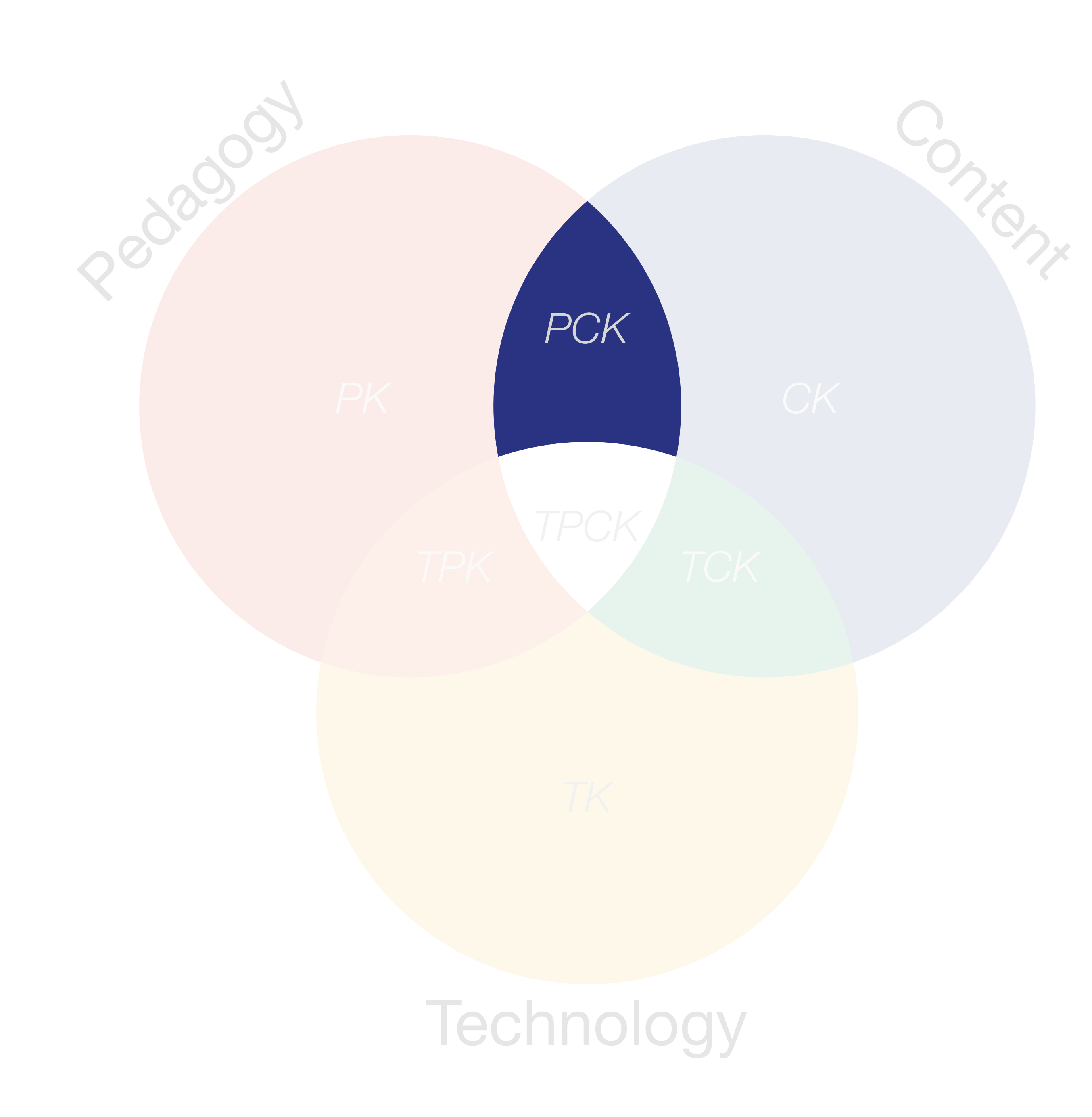

Lee S. Shulman, "Those Who Understand: Knowledge Growth in Teaching." *Educational Researcher*, Vol. 15, No. 2 (Feb., 1986)

## Location *Position in space*

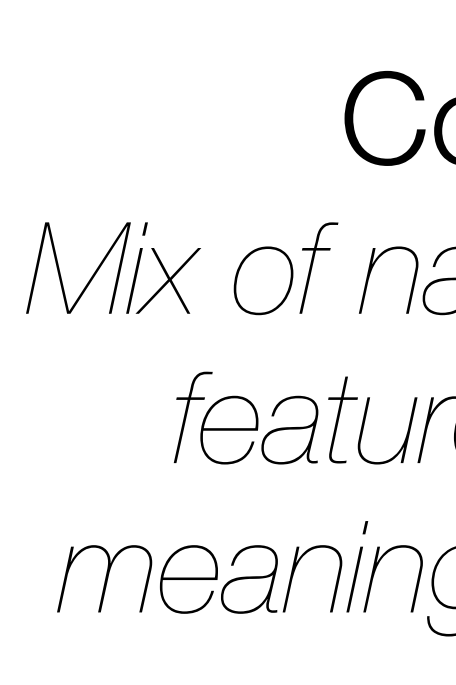

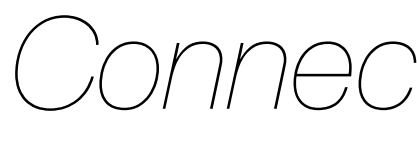

## **Condition**

*Mix of natural & artificial features that give meaning to a location*

## Links *Connections between places*

## Formal Region *Group of places with similar conditions*

## Functional Region *Group of places linked together by a flow*

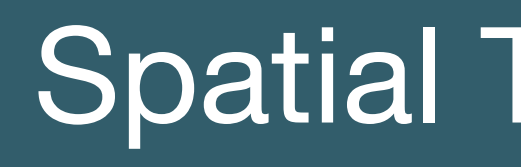

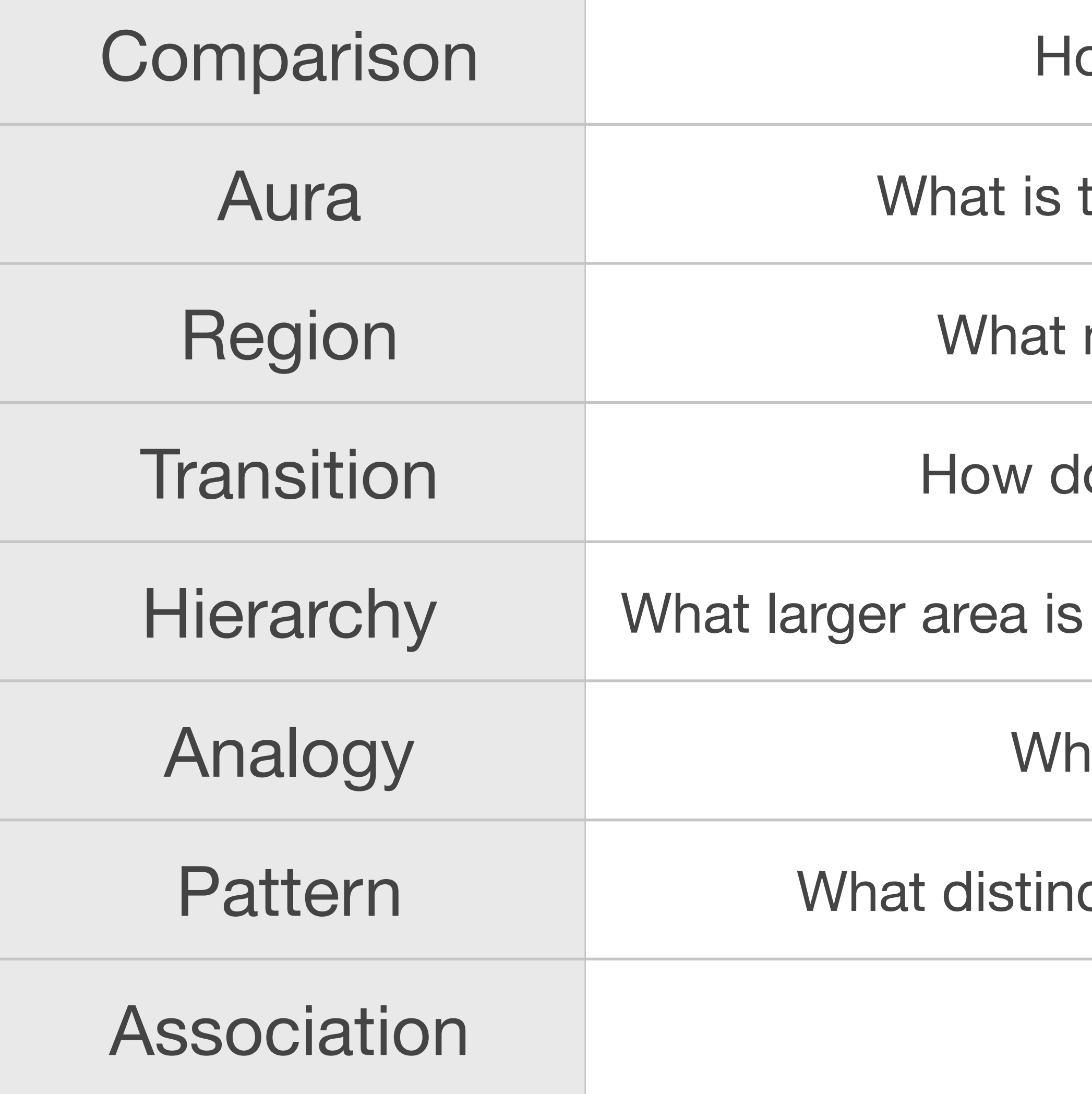

## Thinking Skills

ow are places similar or different?

this place's influence on nearby places?

nearby places are similar to this one?

o things change between two places?

this area inside? What smaller areas are inside it?

nat places have similar conditions?

ctive arrangements can you see on a map?

Are these patterns similar?

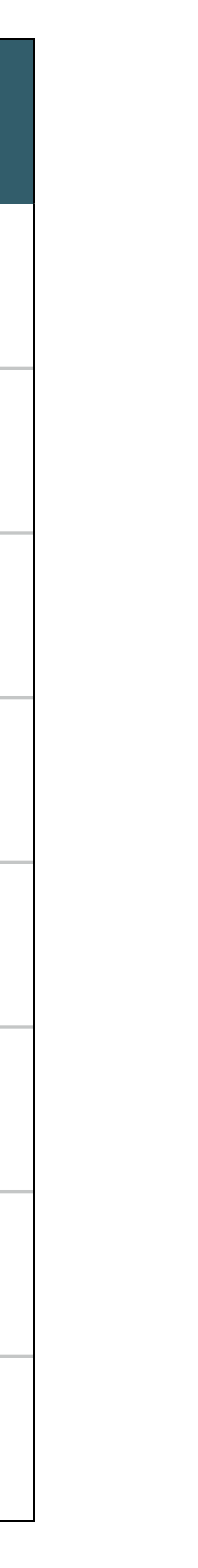

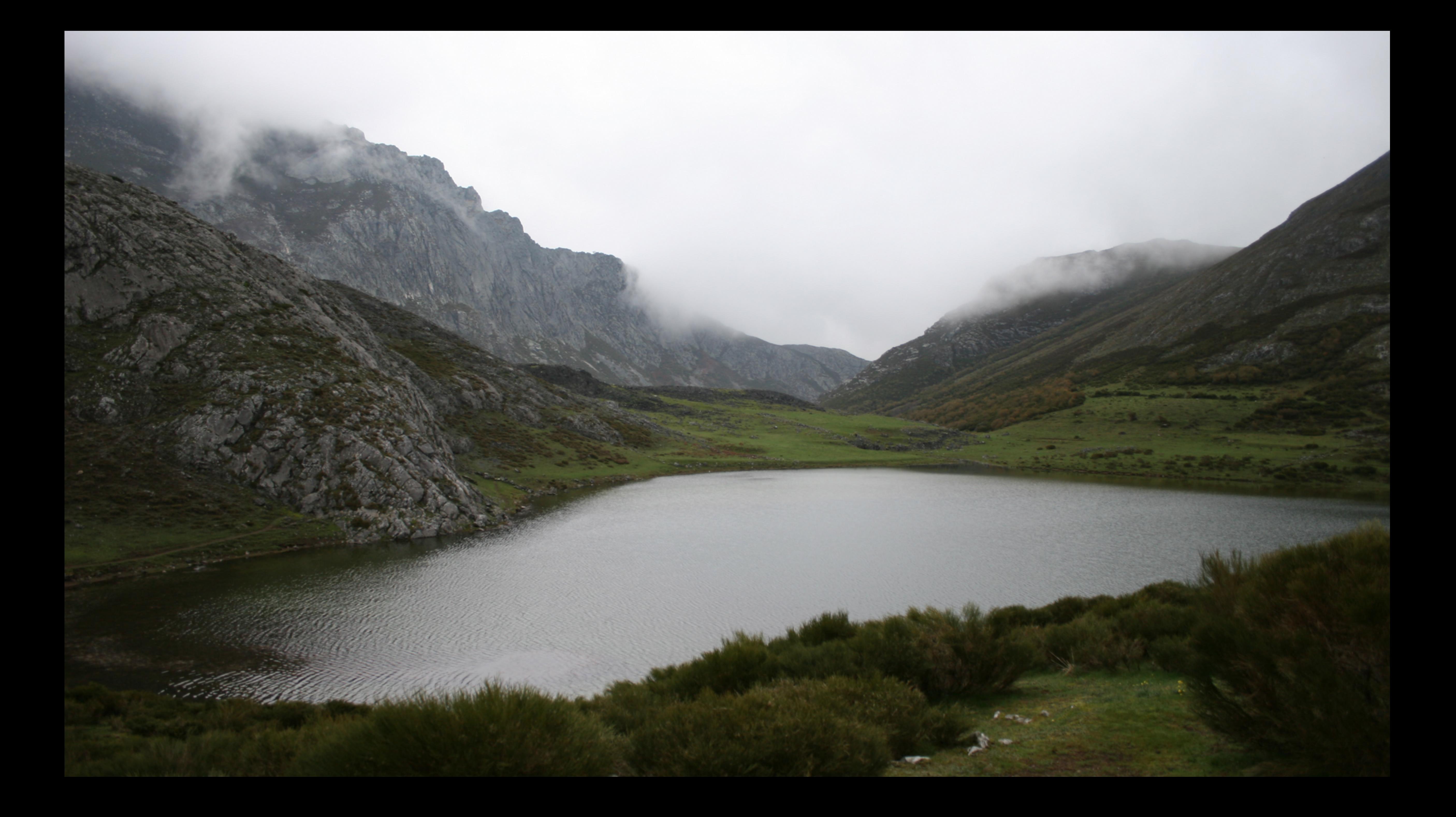

*Tech acts as a direct tool substitute, with no functional change*

### **Augmentation**

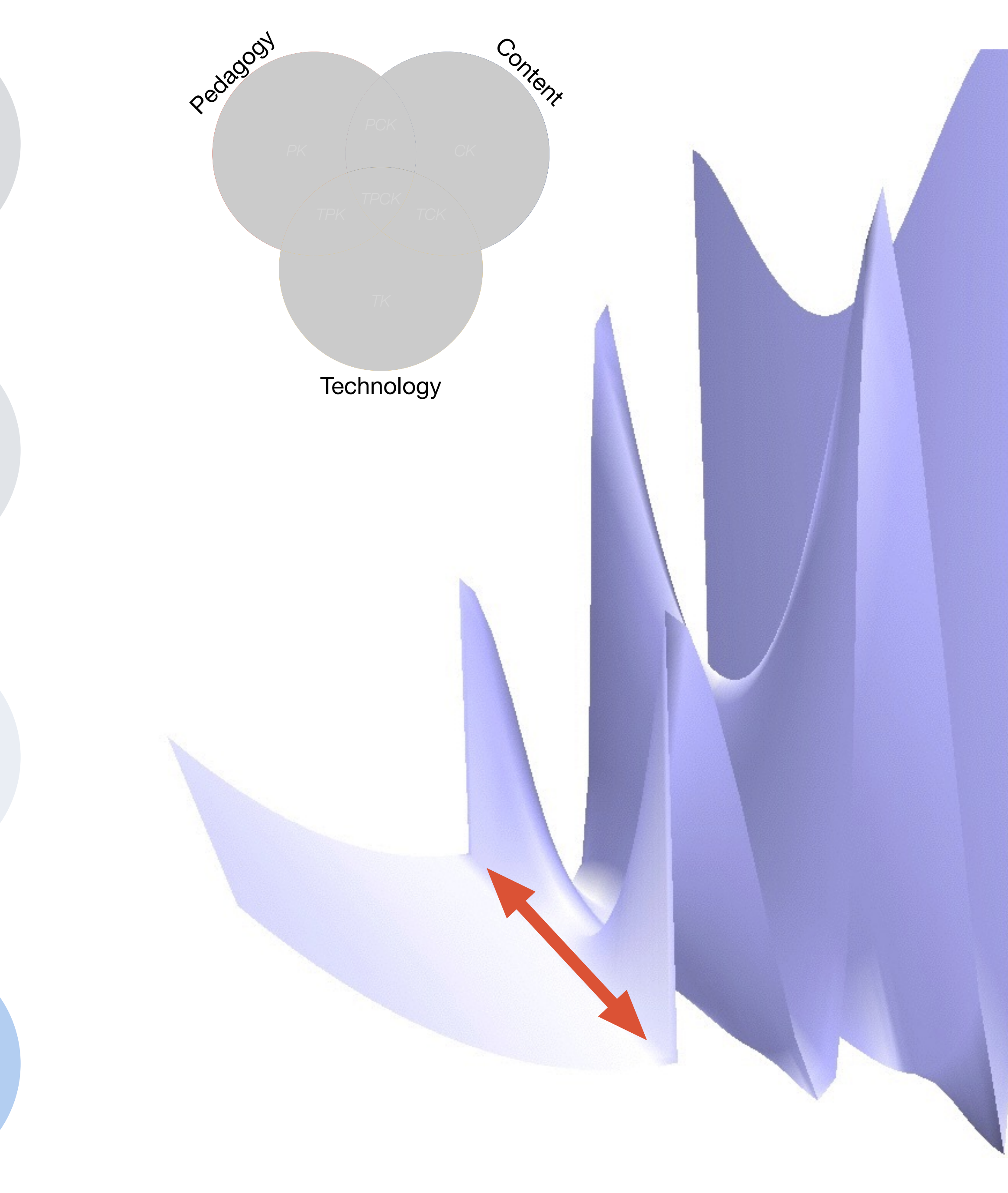

*Tech acts as a direct tool substitute, with no functional change*

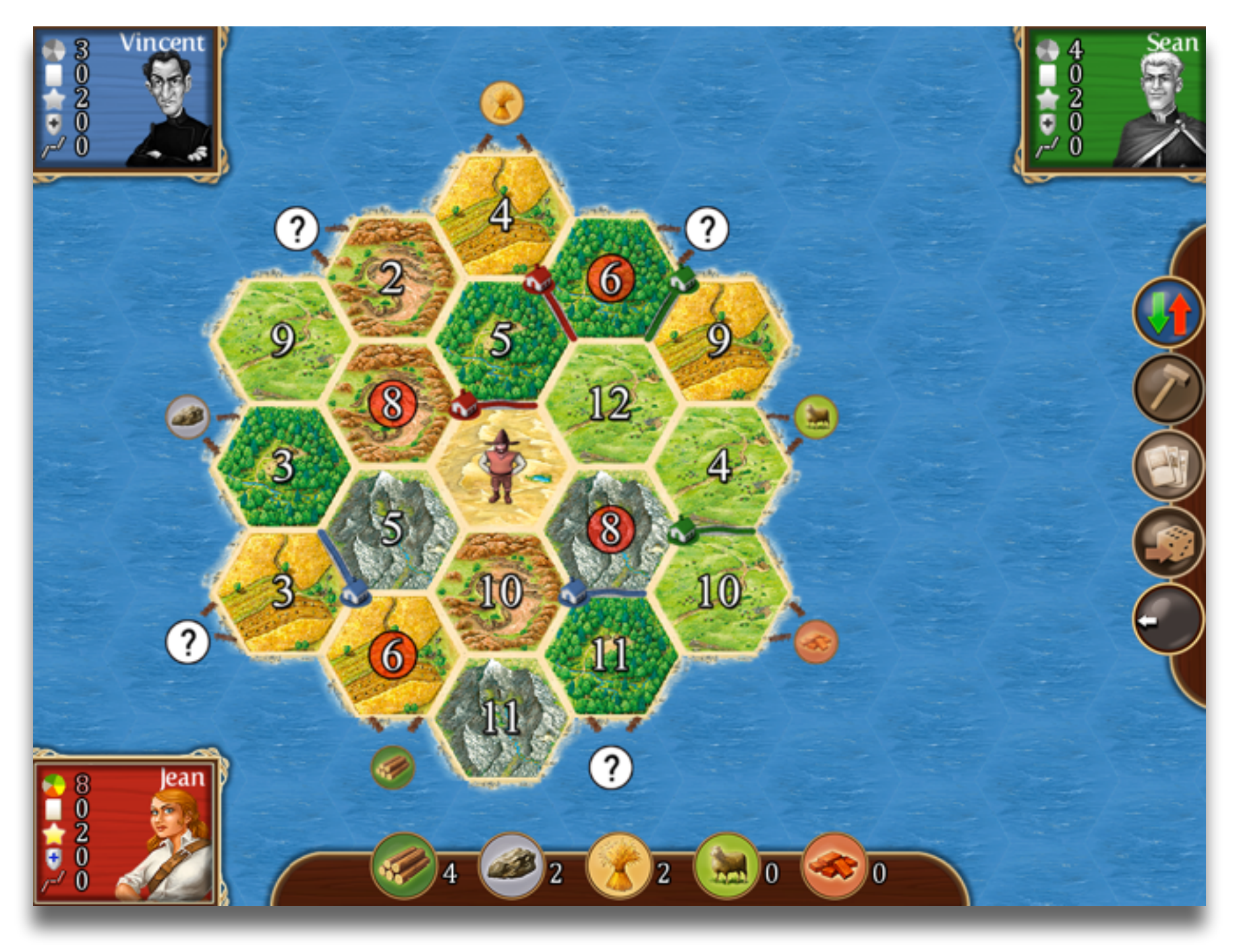

![](_page_8_Picture_7.jpeg)

### **Augmentation**

*Tech acts as a direct tool substitute, with no functional change*

### **Augmentation**

![](_page_9_Picture_6.jpeg)

*Tech acts as a direct tool substitute, with no functional change*

![](_page_10_Picture_6.jpeg)

![](_page_10_Picture_7.jpeg)

### **Augmentation**

*Tech acts as a direct tool substitute, with no functional change*

### **Augmentation**

*Tech acts as a direct tool substitute, with functional improvement*

### **Modification**

*Tech allows for significant task redesign*

![](_page_11_Picture_7.jpeg)

*Tech acts as a direct tool substitute, with no functional change*

![](_page_12_Figure_7.jpeg)

![](_page_12_Figure_8.jpeg)

### **Augmentation**

*Tech acts as a direct tool substitute, with functional improvement*

### **Modification**

*Tech allows for significant task redesign*

*Tech acts as a direct tool substitute, with no functional change*

### **Augmentation**

*Tech acts as a direct tool substitute, with functional improvement*

### **Redefinition**

*Tech allows for the creation of new tasks, previously inconceivable*

![](_page_13_Picture_7.jpeg)

*Tech acts as a direct tool substitute, with no functional change*

![](_page_14_Picture_7.jpeg)

### **Augmentation**

*Tech acts as a direct tool substitute, with functional improvement*

### **Redefinition**

*Tech allows for the creation of new tasks, previously inconceivable*

![](_page_15_Picture_89.jpeg)

![](_page_15_Picture_3.jpeg)

![](_page_16_Picture_123.jpeg)

![](_page_17_Picture_48.jpeg)

![](_page_17_Picture_1.jpeg)

![](_page_17_Picture_2.jpeg)

![](_page_18_Picture_43.jpeg)

## **Bookmarks**

## **Discussions**

Blogging

Telepresence

![](_page_19_Picture_4.jpeg)

フフ

![](_page_19_Picture_5.jpeg)

![](_page_19_Picture_6.jpeg)

![](_page_19_Picture_7.jpeg)

![](_page_19_Picture_8.jpeg)

**ENTER** 

## Microblogging

![](_page_19_Picture_10.jpeg)

File Sharing

![](_page_20_Picture_0.jpeg)

![](_page_20_Picture_52.jpeg)

![](_page_21_Picture_0.jpeg)

![](_page_21_Picture_1.jpeg)

*Mobile Tools*

![](_page_21_Picture_5.jpeg)

![](_page_22_Picture_0.jpeg)

![](_page_22_Picture_52.jpeg)

![](_page_23_Picture_27.jpeg)

![](_page_23_Picture_1.jpeg)

![](_page_23_Picture_28.jpeg)

![](_page_23_Figure_3.jpeg)

![](_page_23_Picture_4.jpeg)

![](_page_23_Picture_5.jpeg)

![](_page_23_Picture_29.jpeg)

![](_page_23_Figure_7.jpeg)

![](_page_23_Figure_8.jpeg)

![](_page_23_Picture_9.jpeg)

![](_page_24_Picture_0.jpeg)

![](_page_24_Picture_52.jpeg)

![](_page_25_Figure_0.jpeg)

![](_page_26_Picture_0.jpeg)

![](_page_26_Picture_52.jpeg)

![](_page_26_Picture_2.jpeg)

![](_page_26_Picture_3.jpeg)

## Formal Definition of **Game** (Salen & Zimmerman)

# "A game is a system in which players engage in an artificial conflict, defined by rules, that results in a quantifiable outcome."

Salen, K. and E. Zimmerman. *[Rules of Play : Game Design Fundamentals](http://mitpress.mit.edu/books/rules-play)*. The MIT Press. (2003)

![](_page_28_Figure_0.jpeg)

## Annotating

Sampling

John Unsworth. [Scholarly Primitives: What Methods Do Humanities Researchers Have in Common and How Might Our Tools Reflect This?](http://people.lis.illinois.edu/~unsworth//Kings.5-00/primitives.html) Humanities Computing, Formal Methods, Experimental Practice Symposium, Kings College, London.

*selecting according to a criterion, showing relationships of items selected to the original set*

*searching, browsing, accessing, collecting*

## **Discovering**

*categorizing, providing commentary, analyzing*

![](_page_29_Figure_9.jpeg)

*Tech acts as a direct tool substitute, with no functional change*

![](_page_30_Picture_6.jpeg)

![](_page_30_Picture_7.jpeg)

### **Augmentation**

*Tech acts as a direct tool substitute, with no functional change*

![](_page_31_Picture_63.jpeg)

![](_page_31_Figure_7.jpeg)

### **Augmentation**

*Tech acts as a direct tool substitute, with no functional change*

![](_page_32_Figure_7.jpeg)

### **Augmentation**

*Tech acts as a direct tool substitute, with functional improvement*

### **Modification**

*Tech allows for significant task redesign*

*Tech acts as a direct tool substitute, with no functional change*

![](_page_33_Figure_7.jpeg)

![](_page_33_Picture_101.jpeg)

**Bypass Grafting?** 

James M. Wilson, MD

### **Augmentation**

*Tech acts as a direct tool substitute, with functional improvement*

### **Redefinition**

*Tech allows for the creation of new tasks, previously inconceivable*

## Location *Position in space*

![](_page_34_Picture_1.jpeg)

![](_page_34_Picture_2.jpeg)

## **Condition**

*Mix of natural & artificial features that give meaning to a location*

## Links *Connections between places*

## Formal Region *Group of places with similar conditions*

## Functional Region *Group of places linked together by a flow*

![](_page_35_Figure_0.jpeg)

![](_page_35_Figure_1.jpeg)

### Condition

Mix of natural & artificial features that give meaning to a location

Links Connections between places

**Formal Region** Group of places with similar conditions

**Functional Region** Group of places linked together by a flow

### X Theatrical Space

Helen Nicholson. *Theatre & Education*. Palgrave Macmillan. (2009)

[Shigeru Ban - Log House, Kobe – Photo by Forgemind ArchiMedia](http://www.flickr.com/photos/eager/13389843623/in/photostream/)

![](_page_37_Picture_0.jpeg)

Shigeru Ban - The Nomadic Museum - Photo by weird tramp

œ

 $\mathbb{I} \ \mathbb{B}$ 

COSCO

### Evaluation

Implementation

![](_page_38_Picture_5.jpeg)

Solution

![](_page_38_Figure_8.jpeg)

*Tech acts as a direct tool substitute, with no functional change*

![](_page_39_Picture_6.jpeg)

![](_page_39_Figure_7.jpeg)

## **Augmentation**

*Tech acts as a direct tool substitute, with no functional change*

![](_page_40_Picture_42.jpeg)

66 Social sciences at the crossroads: Global environmental change in Latin America and the Caribbean | OECD<br>READ edition keepeek.com/Digital-Asset-...

Mar 21, 2014 at 15:22

 $\Theta$ 

![](_page_40_Picture_12.jpeg)

### **Augmentation**

*Tech acts as a direct tool substitute, with no functional change*

![](_page_41_Picture_7.jpeg)

![](_page_41_Picture_8.jpeg)

### **Augmentation**

*Tech acts as a direct tool substitute, with functional improvement*

### **Modification**

*Tech allows for significant task redesign*

*Tech acts as a direct tool substitute, with no functional change*

![](_page_42_Figure_7.jpeg)

![](_page_42_Figure_8.jpeg)

### **Augmentation**

*Tech acts as a direct tool substitute, with functional improvement*

### **Redefinition**

*Tech allows for the creation of new tasks, previously inconceivable*

## Key Trends Driving Ed Tech Adoption

![](_page_43_Picture_124.jpeg)

## Significant Challenges Impeding Ed Tech Adoption

![](_page_43_Picture_125.jpeg)

![](_page_43_Picture_4.jpeg)

![](_page_43_Picture_5.jpeg)

## Key Trends Driving Ed Tech Adoption

![](_page_44_Picture_125.jpeg)

## Significant Challenges Impeding Ed Tech Adoption

![](_page_44_Picture_126.jpeg)

![](_page_44_Picture_4.jpeg)

![](_page_44_Picture_5.jpeg)

![](_page_44_Picture_6.jpeg)

## **Hippasus**

![](_page_45_Picture_1.jpeg)

## Blog:<http://hippasus.com/rrpweblog/> Email: [rubenrp@hippasus.com](mailto:rubenrp@hippasus.com?subject=Frameworks%20for%20Educational%20Technology:%20SAMR,%20the%20EdTech%20Quintet,%20and%20the%20Horizon%20Report) Twitter: [@rubenrp](http://twitter.com/rubenrp)

This work is licensed under a Creative Commons Attribution-Noncommercial-Share Alike 3.0 License.

![](_page_45_Picture_4.jpeg)